### **Hvordan lage nødplakat.**

#### **Trinn 1** : Gå inn på **www.norgeskart.no**

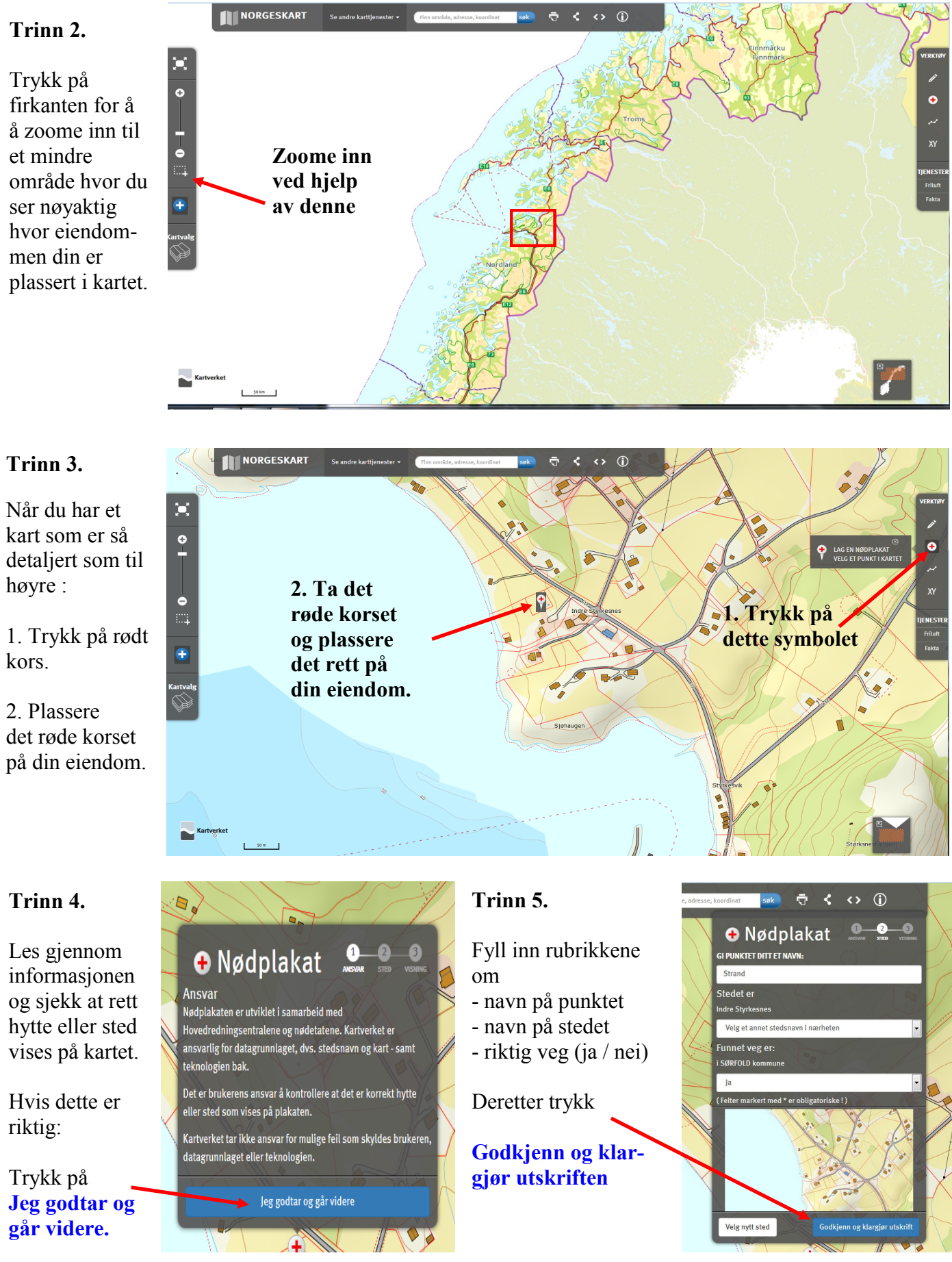

**Trinn 6: Skriv ut** og du har en **NØDPLAKAT.** 

## Eksempel

# **Nødplakat**

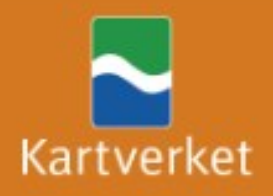

kartverket.no

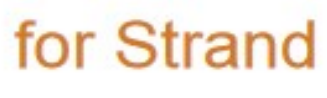

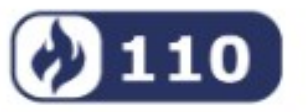

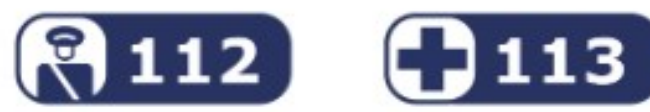

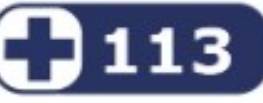

### Fortell hva det gjelder og si følgende:

**O** Min posision er: 67 grader 30 minutter 55 sekunder nord. 15 grader 30 minutter 46 sekunder øst

**O** Min vegadresse er: i SØRFOLD kommune

**O** Mitt sted er **Indre Styrkesnes** 

**O** Min matrikkeladresse er: 9/97 i SØRFOLD

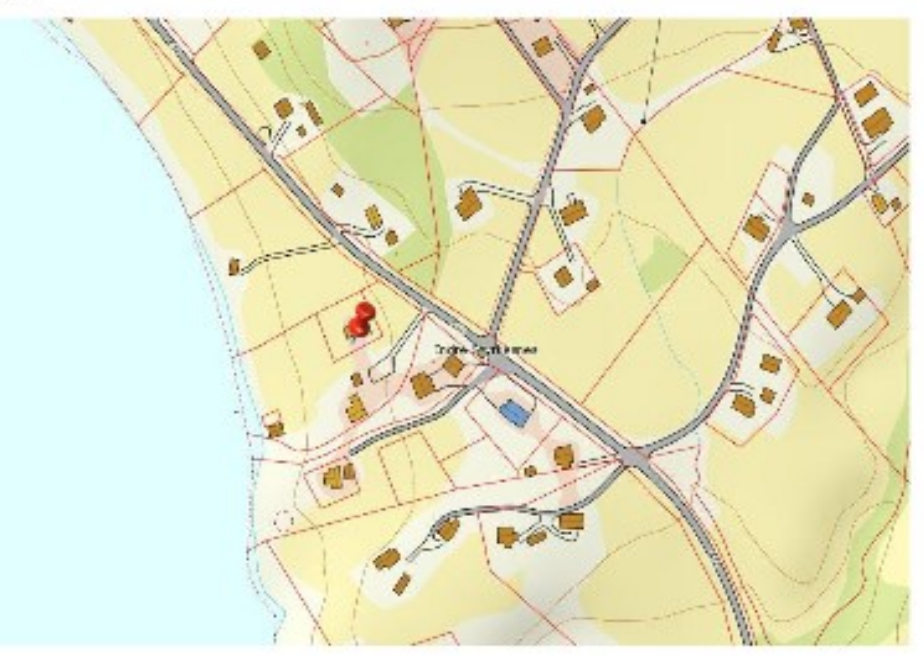

Min UTM-posisjon: 33W Ø 521895 N 7488934 Min posisjon i desimalgrader: N67.5153° - Ø15.5128°